# **Section 4: CUP & LL**

Jack Eggleston, Nate Yazdani & Aaron Johnston CSE 401/M501 – Compilers Autumn 2018

### **Administrivia**

- Homework 2 is due tonight!
	- You have late days if you need them
- Parser is due one week from today
- Scanner feedback by next week
	- $-$  Be sure to check when debugging parser  $\odot$

### **Agenda**

- CUP tips, tricks, and demo
- LL parsing
	- See Sec. 3.3 of Cooper & Torczon for more
- A worksheet all about LL

### **The CUP parser generator**

- Uses LALR(1)
	- Weaker but faster variant of LR(1)
- LALR is more sensitive to ambiguity than LR

### **Language Hierarchies**

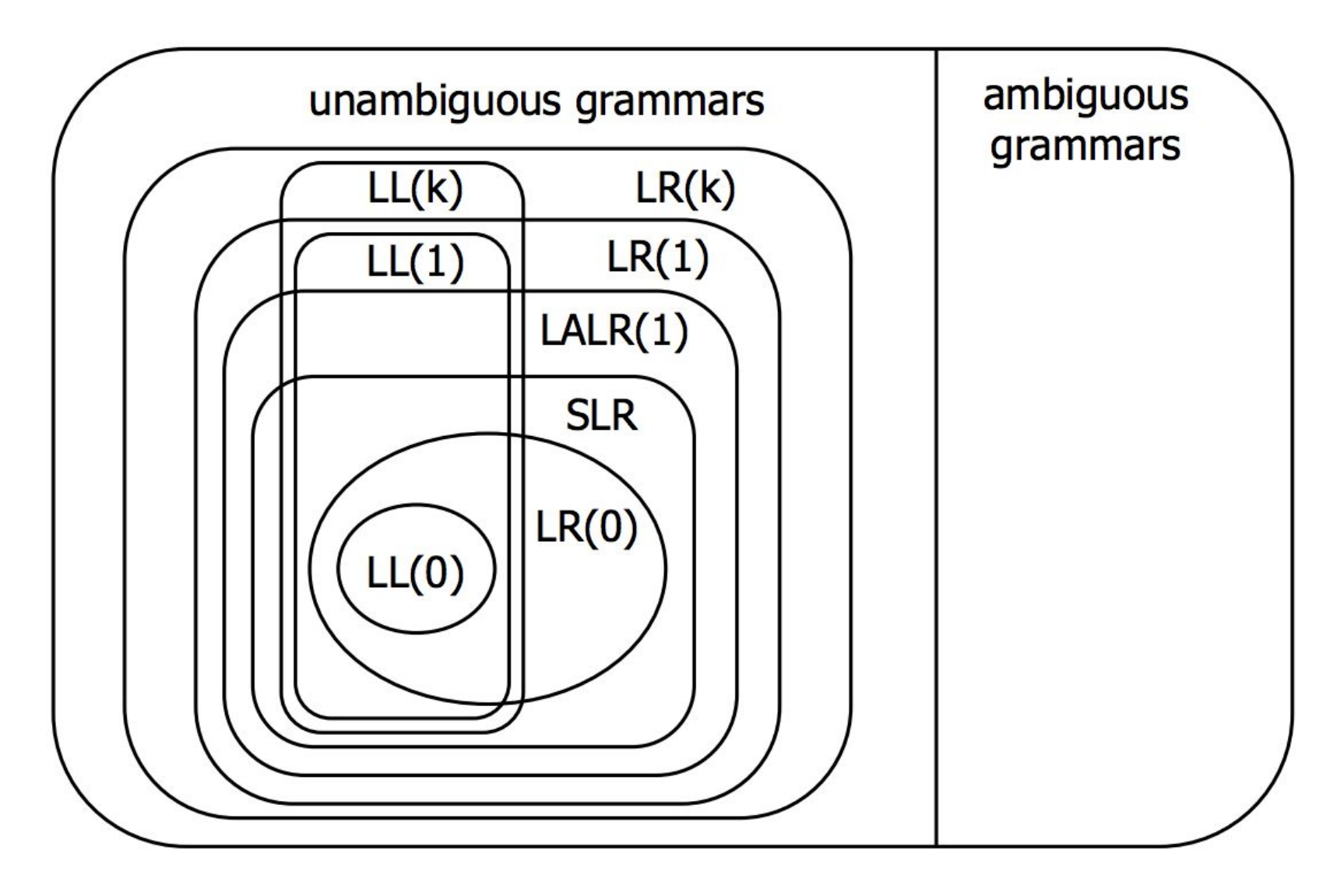

### **The CUP parser generator**

- Uses LALR(1)
	- Weaker but faster variant of LR(1)
- LALR is more sensitive to ambiguity than LR

- CUP can resolve some ambiguities itself
	- Precedence for reduce/reduce conflicts
	- Associativity for shift/reduce conflicts
- If you use those features, read the docs carefully

#### **The CUP parser generator**

*Demo*: testing and debugging a CUP parser

## **LL(k) parsing**

- LL(*k*) scans left-to-right, builds leftmost derivation, and looks ahead *k* symbols
- Typically *k* = 1, just like LR
- The LL condition enable the parser to choose productions correctly with 1 symbol of look-ahead
- We can transform a grammar to satisfy them

## **LL Condition**

For each nonterminal in the grammar:

– Its *productions* must have disjoint FIRST sets

$$
\mathbf{X} \stackrel{A}{\longrightarrow} \begin{array}{ccc}\n\mathbf{X} & \mathbf{X} & \mathbf{X} & \mathbf{X} & \mathbf{X} \\
\mathbf{X} & \mathbf{X} & \mathbf{X} & \mathbf{X} & \mathbf{X} \\
\mathbf{X} & \mathbf{X} & \mathbf{X} & \mathbf{X} & \mathbf{X}\n\end{array}
$$

– If it is *nullable*, the FIRST sets of its productions must be disjoint from its FOLLOW set

$$
\begin{array}{c}\n\mathbf{X} \quad S \quad \mathbf{\mathbf{S}} \quad \mathbf{\mathbf{S}} \quad \mathbf{\
$$

#### **Factoring out common prefixes**

When multiple productions of a nonterminal share a common prefix, turn the different suffixes ("trails") into a new nonterminal.

*Greeting* ::= "hello, world" | "hello, friend" | "hello, " *Name Name* ::= "Sarah" | "John" | ...

```
Greeting ::= "hello, " Address
Address ::= "world" | "friend" | Name
Name ::= "Sarah" | "John" | ...
```
#### **Removing direct left recursion**

When a nonterminal has left-recursive productions, turn the different suffixes ("trails") into a new nonterminal, appended to the remaining productions.

*Sum* ::= *Sum* "+" *Sum | Sum* "-" *Sum | Constant Constant* ::= "1" | "2" | "3" | ...

*Sum* ::= *Constant SumTrail*  $SumTrial ::= ``+" Sum \mid ``-" Sum \mid \varepsilon$ *Constant* ::= "1" | "2" | "3" | ...

#### **Removing indirect left recursion**

• Pseudocode from Cooper & Torczon:

impose an order on the nonterminals,  $A_1, A_2, ..., A_n$ 

```
for i \leftarrow 1 to n do:
     for i \leftarrow 1 to i - 1 do:
          if \exists a production A_i \rightarrow A_i \gammathen replace A_i \rightarrow A_j \gamma with one or more
                      productions that expand A_iend:
     rewrite the productions to eliminate
           any direct left recursion on A_iend:
```
FIGURE 3.6 Removal of Indirect Left Recursion.

• Rather conservative: no need to push  $A_j$  into  $A_j$  if you know that *Aj* ⇏ α*Ai*β for any α, β

#### **Removing indirect left recursion**

When a nonterminal has another nonterminal (B) on the left of a production, rewrite that production to use all possible expansions of B. Repeat until the left side of every production is a terminal or direct left recursion. (Must choose an order to process nonterminals)

*Expr* ::= *Ternary | Addition Ternary* ::= *Expr* "?" *Expr* ":" *Stmt Addition* ::=  $Expr$  "+"  $Expr$ 

*Expr* ::= *Expr* "?" *Expr* ":" *Stmt | Expr* "+" *Expr*

### **Worksheet**

- Discuss and work in small groups!
- Reminders:
	- FIRST( $\alpha$ ) is the set of terminal symbols that can begin a string derived from  $\alpha$
	- FOLLOW(*A*) is the set of terminal symbols that may immediately follow *A* in a derived string
	- $-$  nullable(A) is whether A can derive  $\varepsilon$

#### **Computing FIRST, FOLLOW, and nullable**

repeat for each production  $X := Y_1 Y_2 ... Y_k$ if *Y*<sub>1</sub> … *Y*<sub>k</sub> are all nullable (or if  $k = 0$ ) set nullable $[X]$  = true for each *i* from 1 to k and each *j* from *i* +1 to *k* if  $Y_1 \n\t\ldots Y_n$  are all nullable (or if  $i = 1$ ) add FIRST[*Y* <sup>i</sup>] to FIRST[*X*] if  $Y_{i+1}$ ...  $Y_k$  are all nullable (or if  $i = k$ ) add FOLLOW[*X*] to FOLLOW[*Y* ] i if  $Y_{i+1}$ ...  $Y_i$  are all nullable (or if  $i+1=j$ ) add FIRST[Y<sub>j</sub>] to FOLLOW[Y<sub>i</sub>] Until FIRST, FOLLOW, and nullable do not change